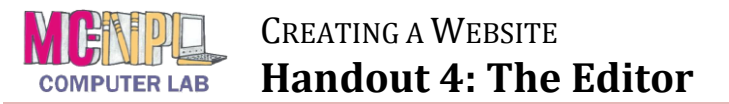

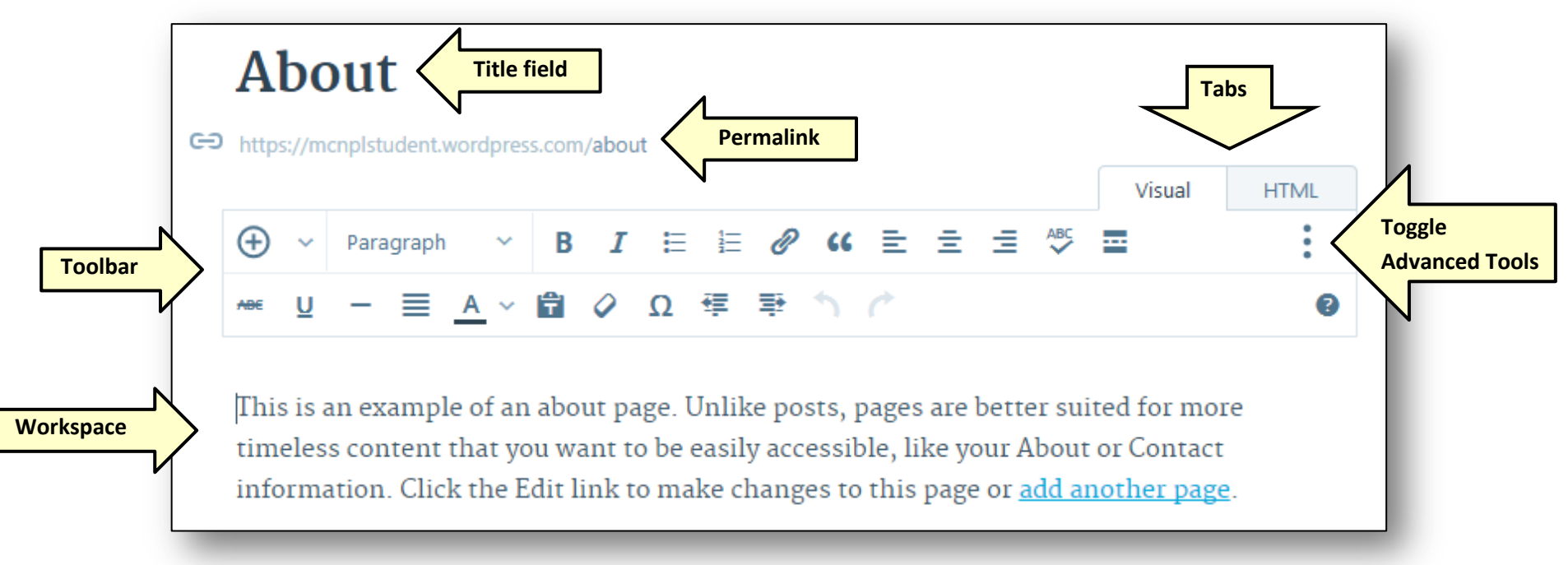

## **Title Field**

Contains the title of the page or post.

### **Permalink**

The URL of the page or post. This shouldn't be changed very often, if at all, because it will break people's bookmarks if they have bookmarked your page or post.

### **Toolbar**

Contains tools that allow you to format your page or post.

# **Toggle Advanced Tools** Shows/hides more toolbar buttons.

#### **Workspace**

Contains the content of the page or post.

## **Tabs**

Allows you to switch between the Visual editor and the HTML editor. The **Visual editor** shows you an approximation of what the content will look like when displayed on the website. The **HTML editor** shows the "code" the webpage is written in.